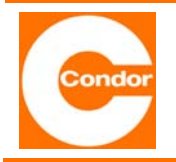

**Montageanweisung / Bedienungsanleitung CSG420**

# **Einstellbarer Sensorsimulator CSG420**

Der **CSG420** dient einer Sensorsimulation. Das Gerät kann, anstelle eines Sensors, an einer 4 – 20 mA Schnittstelle betrieben werden. Das ist z. B. für Funktionskontrollen oder Reparaturen erforderlich. Der Strom kann dabei stufenlos zwischen 3,5 mA und 25,5 mA eingestellt werden. Der **CSG420** kann außerdem die Klemmenspannung anzeigen.

### **Sensor simulieren**

Um einen Sensor zu simulieren sind die Leitungen des CSG420 (+ = braun / - = blau) an einen 4 - 20 mA Eingang anzuschließen. Am Drehknopf kann ein beliebiger Strom zwischen 3,5 mA und 25,5 mA eingestellt werden. Ab ca. 2,5 mA schaltet sich das Display automatisch ein.

### **Strom messen**

Um einen Strom zu messen, den Wahlschalter auf I (Strommessung in mA) stellen. Danach den Stromwert vom Display ablesen.

#### **Klemmenspannung messen**

Um die Klemmspannung zu messen, den Wahlschalter auf II (Klemmenspannungsmessung in V) stellen. Danach den Klemmenspannungswert vom Display anlesen.

# **Technische Daten CSG420**

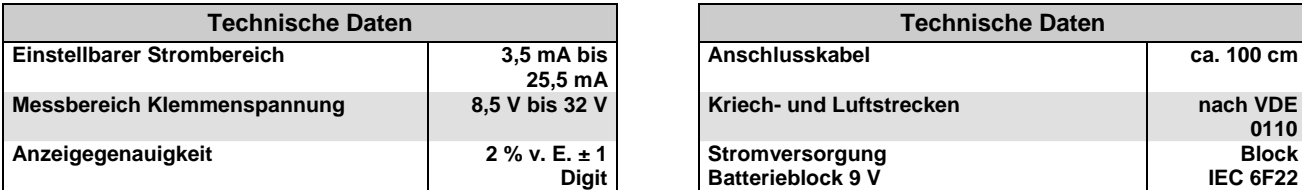

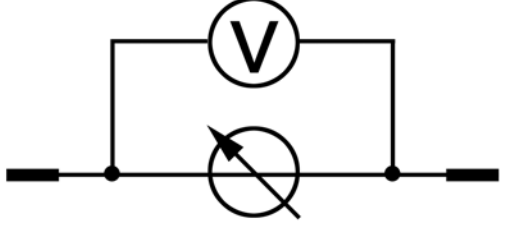

**Strom messen Strom messen Spannung messen** 

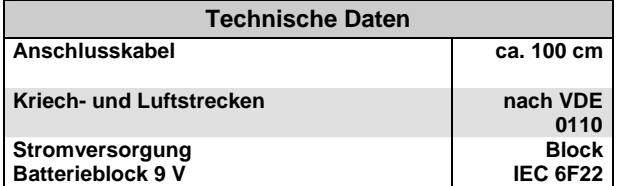

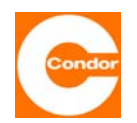

## **Condor Pressure Control GmbH**

**Warendorfer Straße 47 – 51 D-59320 Ennigerloh** 

**Telefon: +49 (0) 25 87 / 89 – 0 Telefax: +49 (0) 25 87 / 89 - 140**  **info@condor-cpc.com www.condor-cpc.com**